## **Astuces**

## **Réactivation des 'print'**

Dans certaines fonctions lancées en multiprocessing la fonction 'print' est modifiée pour renvoyer les warnings et erreurs au processus principale.

Pour la remettre par défaut cette fonction 'print' lors d'un débogage par exemple, utilisez le code suivant :

sys.stdout = sys. stdout  $#$  import sys

## **Réactivation du débogage pour les sous-process en QThread**

RecursionError: maximum recursion depth exceeded while calling a Python object

Si vous apercevez cette erreur, c'est que vous souhaitez débogager dans un sous-process en OThread.

Pour palier à cette erreur il faut renommer temporairement le nom de la méthode "run" de la classe "MyProcessManager" du fichier "src/process\_manager\_mod.py" par le nom "start".

From: <https://habby.wiki.inrae.fr/> - **HABBY**

Permanent link: **<https://habby.wiki.inrae.fr/fr:develop:collaboration:dev:astuces>**

Last update: **2021/09/28 16:18**

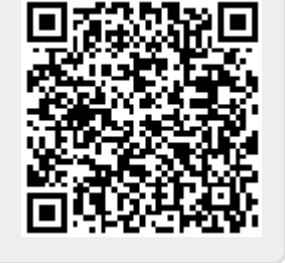